## **Routing Statico**

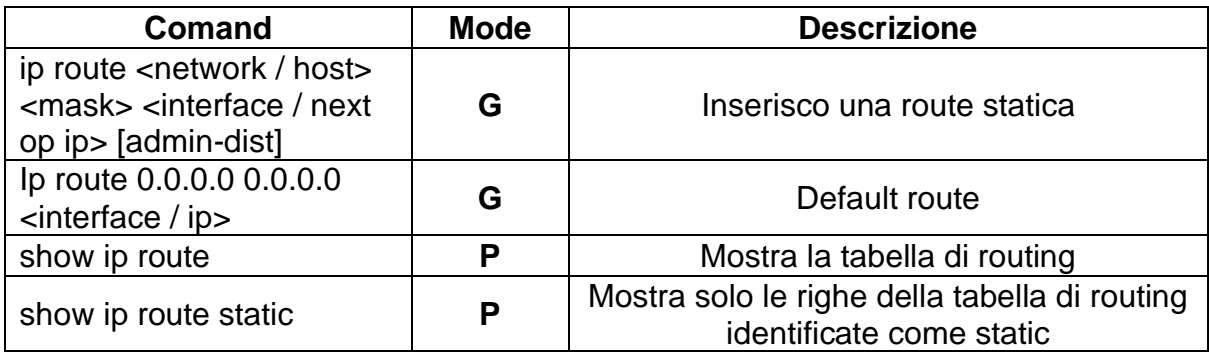

https://greyavatar.info